## 浙江省 2021 年 10 月高等教育自学考试

# Visual Basic 数据库应用试题

## 课程代码:01263

1. 请考生按规定用笔将所有试题的答案涂、写在答题纸上。

2. 答题前,考生务必将自己的考试课程名称、姓名、准考证号用黑色字迹的签字笔或钢笔 填写在答题纸规定的位置上。

### 选择题部分

### 注意事项:

每小题选出答案后,用 2B 铅笔把答题纸上对应题目的答案标号涂黑。 如需改动,用橡皮 擦干净后,再选涂其他答案标号。 不能答在试题卷上。

## 一、单项选择题:本大题共 15 小题,每小题 2 分,共 30 分。 在每小题列出的备选项中只有一项 是最符合题目要求的,请将其选出。

1. 分布式数据库和面向对象数据库产生于数据管理技术发展中的哪个阶段?

A. 人工管理阶段 B. P. S. C. D. P. 文件系统阶段

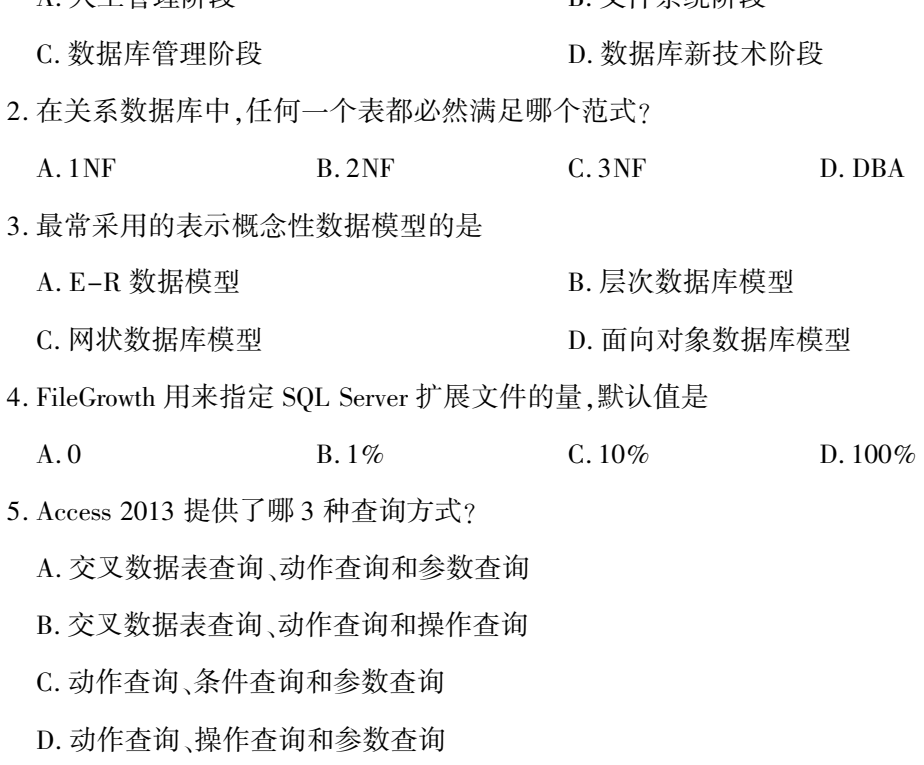

01263# Visual Basic 数据库应用试题 第 1 页(共 6 页)

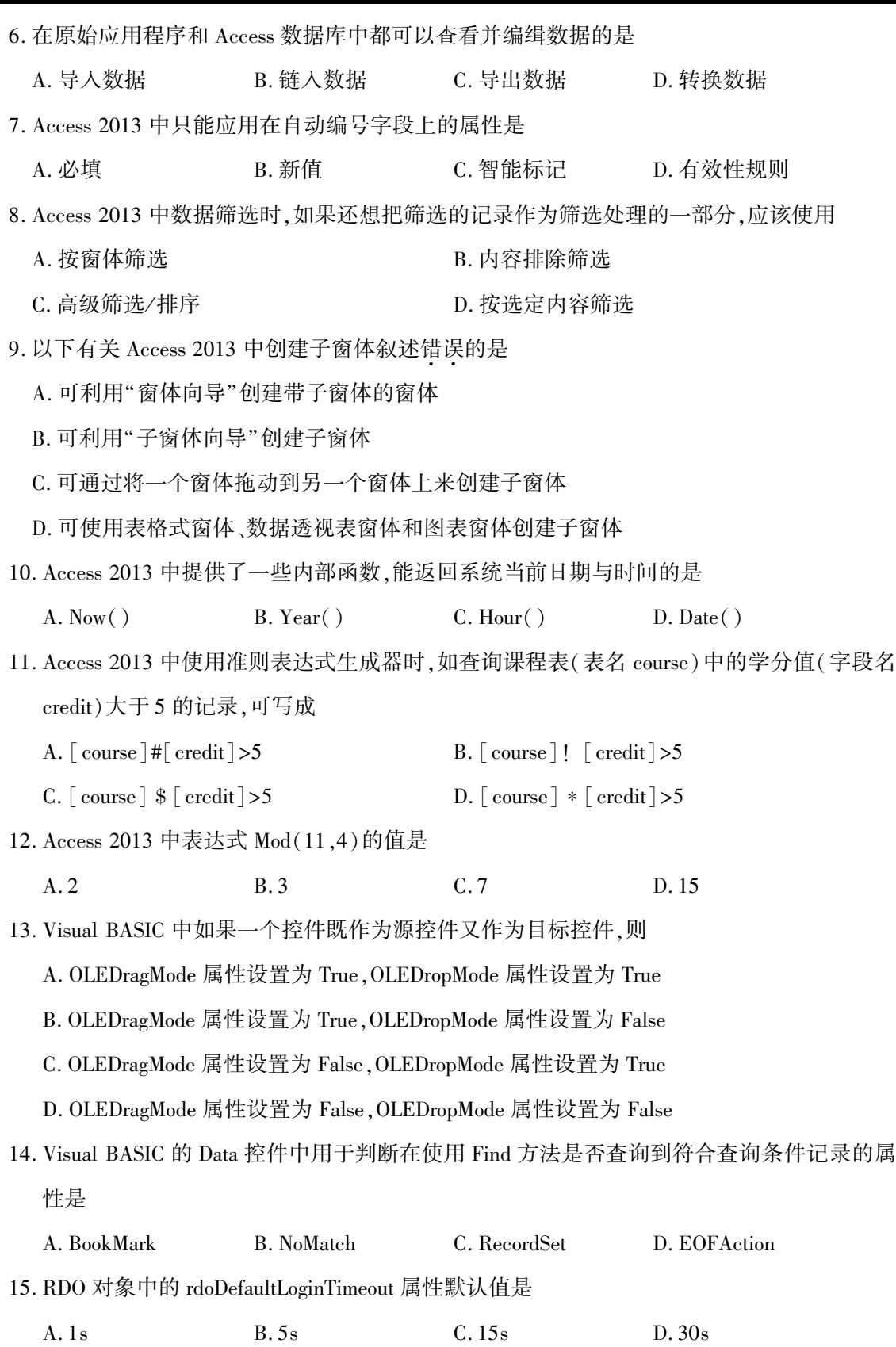

01263# Visual Basic 数据库应用试题 第 2 页(共 6 页)

- 二、多项选择题:本大题共 5 小题,每小题 2 分,共 10 分。 在每小题列出的备选项中至少有两 项是符合题目要求的,请将其选出,错选、多选或少选均无分。
- 16. 在不同的时期, "数据库"具有各种不同的含义, 描述正确的是
	- A. 数据库可以是一个数据集合体
	- B. 数据库可以是存储、检索、操作数据的软件
	- C. 数据库可以是数据、软件、处理给定问题的专用码和过程的联合体
	- D. 数据库一般存储在计算机或其他电子设备上,并由这些设备来索引
	- E. 对于一个诊所来说,数据库可以包括:患者病历(数据),数据库管理软件,用于提供操 作、管理的专用设计、报告和过程等
- 17. 要查找总编号为"100033"和"100021"两本书的书名,正确的 WHERE 子句是
	- A. WHERE 总编号 IN ('100033','100021')
	- B. WHERE 总编号 = '100033' OR 总编号 = '100021'
	- C. WHERE 总编号 = '100033' AND 总编号 = '100021'
	- D. WHERE 总编号<='100033' OR 总编号>='100021'
	- E. WHERE 总编号<='100033' AND 总编号>='100021'
- 18. 分布式数据库的主要研究内容有
	- A. 数据库的分布与分片 B. 查询优化 C. 事务处理
	- D. 目录管理 The F. 多媒体
- 19. 在 Visual BASIC 窗体设计中,能实现窗体右上角"最大化"和"最小化"按钮失效或隐藏 的是
	- A. 设置 MaxButton 属性值为 True
	- B. 设置 MaxButton 属性值为 False
	- C. 设置 MinButton 属性值为 True
	- D. 设置 MinButton 属性值为 False
	- E. 设置 ControlBox 属性值为 False
- 20. Adodc 控件可以完成的功能有
	- A. 添加新的记录
	- B. 打开一个指定的数据库表
	- C. 连接一个本地数据库或远程数据库
	- D. 将数据字段的数值传递给绑定的控件
	- E. 定义一个基于结构化查询语言(SQL)的查询记录集合
		- 01263# Visual Basic 数据库应用试题 第 3 页(共 6 页)

## 非选择题部分

### 注意事项:

用黑色字迹的签字笔或钢笔将答案写在答题纸上,不能答在试题卷上。

### 三、填空题:本大题共 8 小题,每空 1 分,共 12 分。

- 21. 信息是向人们(或机器)提供关于现实世界有关事物的\_\_\_\_\_, \_\_ 则是信息的符号化 表示。
- 22. 传统的数据库设计方法包括: 、数据建模及设计和规范化。
- 23. 数据库应用系统的对象一般可以分为两类: 对象和 对象。
- 24. 在 Access 2013 中提供了 种创建窗体的方式。
- 25. Access 2013 中主报表最多可以嵌套 级子报表。
- 26. Access 2013 中图表可以是 的(包括所有数据),也可以是 的(仅反映来自当前 记录的数据)。
- 27. VBA 中的变量名必须以字母字符开头,不能超过 个字符。
- 28. ODBC 允许创建调用 ODBC 驱动程序的 ,以供技术支持人员查看;也可以辅助 调试应用程序。
- 四、简答题:本大题共 3 小题,每小题 4 分,共 12 分。
- 29. 数据库设计中系统分析的内容有哪些?
- 30. 数据库应用软件的开发策略可分为哪几种?
- 31. Access 2013 常用的基本报表类型有哪些?

#### 五、综合题:本大题共 4 小题,每小题 9 分,共 36 分。

- 32. 已知图书管理关系数据模型包括以下三个关系模式:
	- 图书(总编号,分类号,书名,作者,出版单位,单价)
	- 读者(借书证号,姓名,性别,单位,职称,地址)
	- 借阅(借书证号,总编号,借阅日期,备注)
	- 用 SQL 语句完成下列各题:
	- (1)列出馆中所有藏书的书名和出版单位。
	- (2)找出读者的姓名、单位和借阅日期,他们与张三在同一天借了书。
	- (3)分别找出借书人数超过 10 个人的单位及人数。

01263# Visual Basic 数据库应用试题 第 4 页(共 6 页)

33. Access 2013 中打开窗体宏操作指令格式为:

OpenForm 窗体名称,视图,筛选名称,where 条件,数据模式,窗口模式 假设窗体名称对应的窗体中包含"学生表",该表有文本类型"姓名"字段,请回答以下 问题:

- (1)指令中"视图"的默认值是什么?
- (2)指令中"数据模式"有哪些值可选?
- (3) where 条件表达式为"where [姓名] = '张三'",请问该宏指令能否正确执行? 若不能 正确执行,应该如何改正?

34. 现有以下 VBA 程序段:

DefInt C-F

Sub callProc()

Dim aa, bb As String

 $dd@ = 9.14@$ 

 $cc = dd$ 

Call compages (" $w$ ", , " $x$ ")

Call compages(" z" , " y" )

End Sub

```
Sub compages(str1 As String, Optional str2 As String, Optional str3 As String)
```
Debug. Print  $str1 + str2 + str3$ 

End Sub

请回答以下问题:

(1)callProc 子过程中的 aa、bb、cc 和 dd 分别是什么类型变量?

(2)执行完 callProc 子过程后在立即窗口中输出的结果是什么?

(3)若在 callProc 子过程再加一条语句 Call compages(,," y" ),请问能否执行? 若能执行请 写出执行结果,若不能执行请写出理由。

35. 利用 VB 开发新增用户窗体 frmAdduser 时(如图所示),窗体上放置了 3 个 Text 控件(第 1 个命名为 txtUser,用于接收用户名;第 2 个命名为 txtPwd1,用于接收密码;第 3 个命名为 txtPwd2,用于接收确认密码) 和 1 个按钮控件 cmdGO。 在当前目录下有 Access 数据库 Sysdb. mdb,其中 SysUsers 表中有 sName 和 sPass 两个字段,依次存放用户名和密码,且均 01263# Visual Basic 数据库应用试题 第 5 页(共 6 页)

为长度是 16 的文本类型。 请用 DAO 编程实现 cmdGO 按钮的 Click 事件,当密码和确认密 码输入一致并点击 cmdGO 按钮时,在 SysUsers 表中增加新记录;否则弹出提示信息"密码 与确认密码不一致,请重输!"。

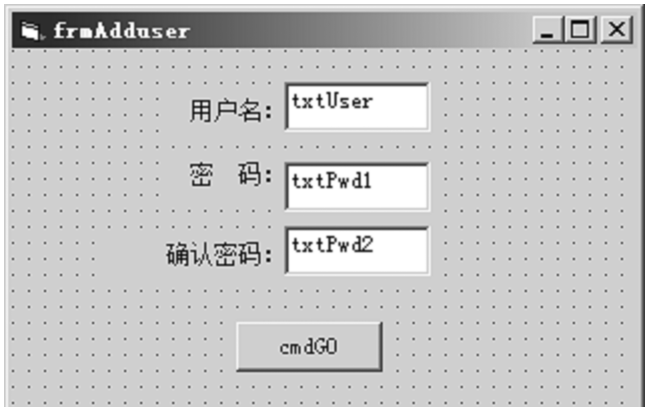

题 35 图